### sage 50-Canadian Edition

## What's new

Release 2019.0

### Sage 50 Accounting—Canadian Edition What's New - Release 2019.0

| Sage 50 Accounting—Canadian Edition (Release 2019.0)           | . 1 |
|----------------------------------------------------------------|-----|
| What's new and product improvements                            | . 1 |
| Sage 50cloud solutions                                         | 1   |
| Sage Dashboard                                                 | . ′ |
| Sage Approvals                                                 | . ′ |
| Get paid faster                                                | . 1 |
| Payments in Outlook                                            | . ′ |
| General Information about Product Updates and Product Upgrades | . 2 |
| How is Sage 50 Accounting updated?                             | 2   |
| How to automatically update Sage 50 Accounting                 | . 2 |
| How to manually update Sage 50 Accounting                      | . 2 |
| Download product updates from the Sage 50 website              | . 2 |
| How to upgrade to Sage 50 Accounting                           | 2   |

# Sage 50 Accounting—Canadian Edition (Release 2019.0)

This product update covers all product solutions of Sage 50 Accounting (Release 2019.0) and includes the updates from previous releases.

#### What's new and product improvements

|                                                                                                    | Pro | Premium | Quantum |
|----------------------------------------------------------------------------------------------------|-----|---------|---------|
| Sage 50cloud solutions                                                                                                    |     |         | ı       |
| Sage Dashboard                                                                                                    | Yes | Yes     | Yes     |
| Through the Office 365 integration <sup>1</sup> , Sage Dashboard gives you insight into critical areas of your business when you are away from the office.                                                                                                    |     |         |         |
| <ul> <li>Keep track of key performance indicators (KPIs) in one view on your laptop/tablet/smartphone.</li> <li>KPIs are focused on Accounts Receivable, Accounts Payable, Revenues and Expenses.</li> <li>Gain visibility into your business in one quick view to make smart business decisions.</li> </ul> |     |         |         |
| Sage Approvals                                                                                                    | Yes | Yes     | Yes     |
| New to the Office 365 integration <sup>2</sup> , Sage Approvals lets business owners take control of transactions that flow from Sage Capture.                                                                                                    |     |         |         |
| <ul> <li>Set up reviewers</li> <li>Accept transactions with a few clicks and add them to your Sage 50cloud company data.</li> <li>Return transactions easily to the Sage Capture user when more information is needed.</li> </ul>                                                                            |     |         |         |
|                                                                                                    |     |         |         |
| Get paid faster                                                                                                    |     | ,       |         |
| Payments in Outlook                                                                                                    | Yes | Yes     | Yes     |
| Simplify the payment process for your customers. Let them easily pay you directly in their Outlook inbox. No switching windows or complicated work flows. They can pay easily and securely in the integrated payment window.                                                                                 |     |         |         |
| Save time by reconciling payments into your accounts. It's that easy. Work faster and more                                                                                                    |     |         |         |

 $<sup>^{1}</sup>$  Microsoft Office 365 Business Premium is required.

<sup>&</sup>lt;sup>2</sup> Microsoft Office 365 Business Premium is required.

|                                  | Pro | Premium | Quantum |
|----------------------------------|-----|---------|---------|
| efficiently and get paid faster. |     |         |         |

#### **General Information about Product Updates and Product Upgrades**

Important! Sage 50 Accounting product updates are only available to current subscribers of a Sage Business Care plan. Payroll updates and features are only available to current subscribers of a Sage Business Care plan with payroll tax table updates. If you do not know whether your subscription is current, or you need to sign up or renew your subscription, contact Customer Sales at 1-888-261-9610.

#### How is Sage 50 Accounting updated?

- Automatically, using Sage 50 Accounting (recommended)
- Manually, using Sage 50 Accounting.
- By downloading the update from the Sage 50 website.
- If you have paid to receive a CD, by running the product update CD.

| Back up your data | Always back up your data before installing your product update, and before any major changes, such as before advancing the session date to a new calendar or fiscal year. |
|-------------------|----------------------------------------------------------------------------------------------------|
|-------------------|----------------------------------------------------------------------------------------------------|

#### How to automatically update Sage 50 Accounting

Sage 50 Accounting automatically checks for product updates whenever you are connected to the Internet. When an update is available, the update downloads in the background. When you close Sage 50 Accounting, you will be notified that an update is available to be installed. Click Yes to install it. You do not need to enter any information during the update process.

For more information, search for "Automatic Updates" in the Help.

#### How to manually update Sage 50 Accounting

By default, "Automatic Updates" are turned on. We recommend that you keep this setting turned on. If you choose to turn off this option, you can always manually download the updates when you are connected to the Internet.

#### Download product updates from the Sage 50 website

For your convenience, updates are also available on the Sage 50 website. Please follow the installation instructions.

Important! Updating Sage 50 Accounting in a multi-user environment (Sage 50 Premium Accounting and higher)

• Install this product update on all computers running Sage 50 Accounting, including computers on which you have performed server-only type installations of Sage 50 Accounting.

#### How to upgrade to Sage 50 Accounting

An upgrade of Sage 50 Accounting can involve one or more of the following changes:

- Getting the latest version If you would like to get the latest updates offered for your current Sage 50
   Accounting product, you can upgrade from an earlier version of Sage 50 Accounting.
- Moving to a higher Sage 50 Accounting product If your business requires a richer set of accounting features, you can upgrade to the latest version of a higher Sage 50 Accounting product (for example, moving from Sage

- 50 Premium Accounting to Sage 50 Quantum Accounting). This option also upgrades your version of Sage 50 Accounting if you are not already using the latest version of the program.
- Adding more user licences If you want to increase the number of concurrent users in Sage 50 Accounting, you
  can upgrade your program to allow more users. If required, this option also upgrades your version and moves
  you to a higher Sage 50 Accounting product at the same time.

For any of these scenarios or for more information about upgrading your Sage 50 Accounting solution, contact Customer Sales at 1-888-261-9610.

#### Sage 50—Canadian Edition

Customer sales: 1-888-261-9610

Customer service: 1-888-222-8985

Customer support: 1-888-522-2722

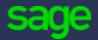

13888 Wireless Way, Suite 120 Richmond, BC, Canada V6V 0A3 604-207-9480 Sage50Accounting.ca